## **Федеральное государственное бюджетное образовательное учреждение высшего образования «Алтайский государственный технический университет им. И.И. Ползунова»**

### **СОГЛАСОВАНО**

**Декан ФСТ С.Л. Кустов** 

# **Рабочая программа дисциплины**

**Код и наименование дисциплины: Б1.О.18 «Инженерная и компьютерная графика»**

**Код и наименование направления подготовки (специальности): 22.03.01 Материаловедение и технологии материалов** 

**Направленность (профиль, специализация): Материаловедение и технологии композиционных материалов**

**Статус дисциплины: обязательная часть**

**Форма обучения: очная**

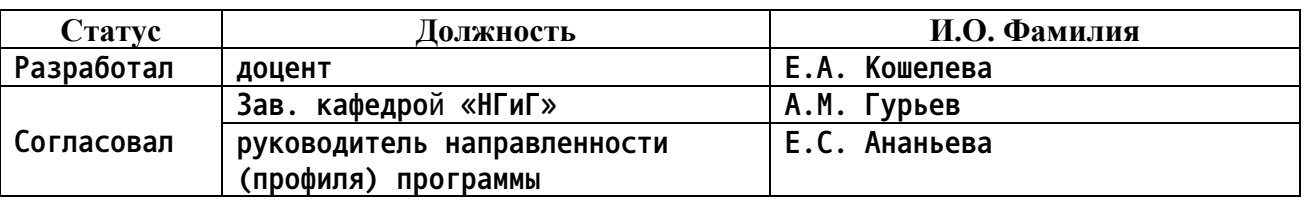

**г. Барнаул**

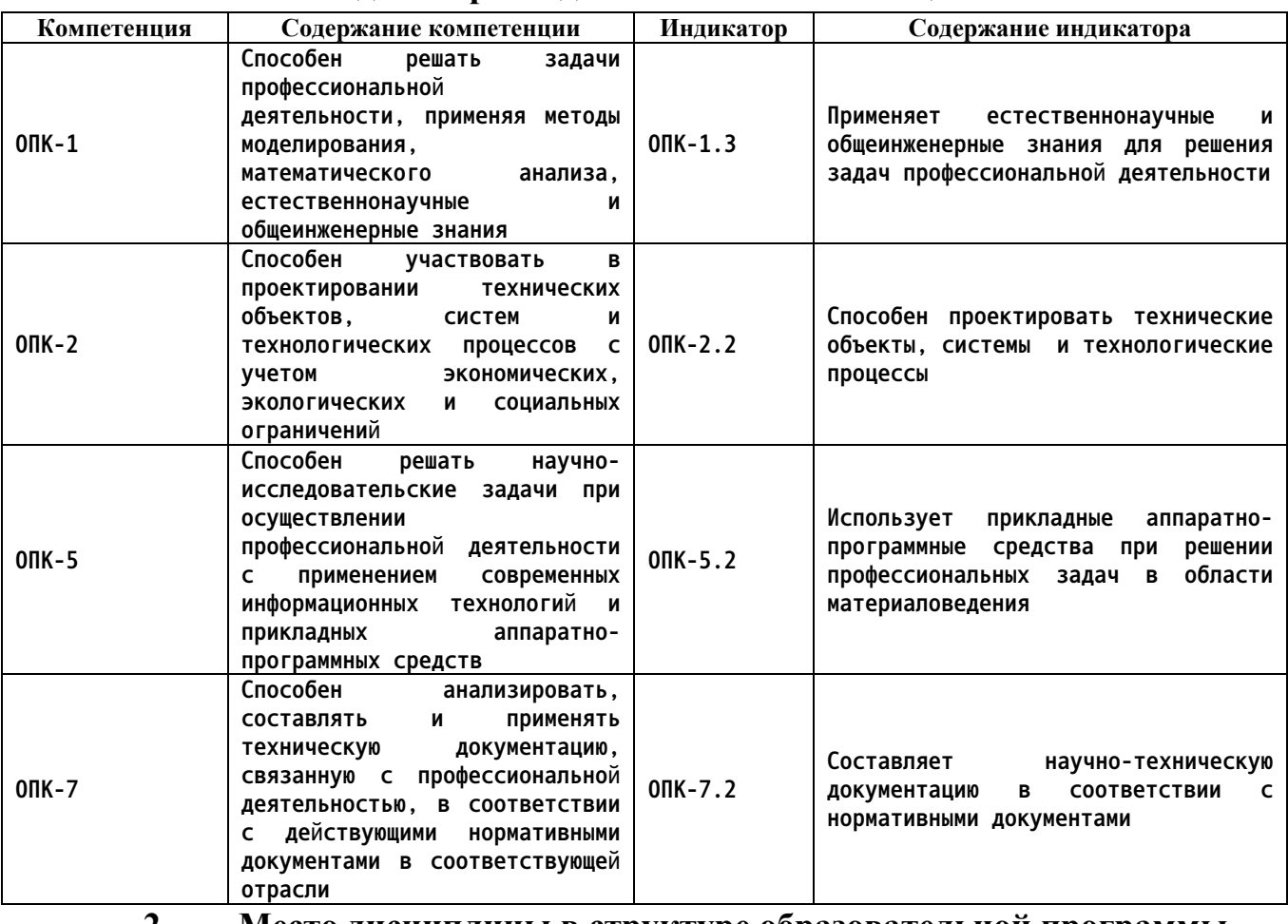

### **1. Перечень планируемых результатов обучения по дисциплине, соотнесенных с индикаторами достижения компетенций**

**2. Место дисциплины в структуре образовательной программы**

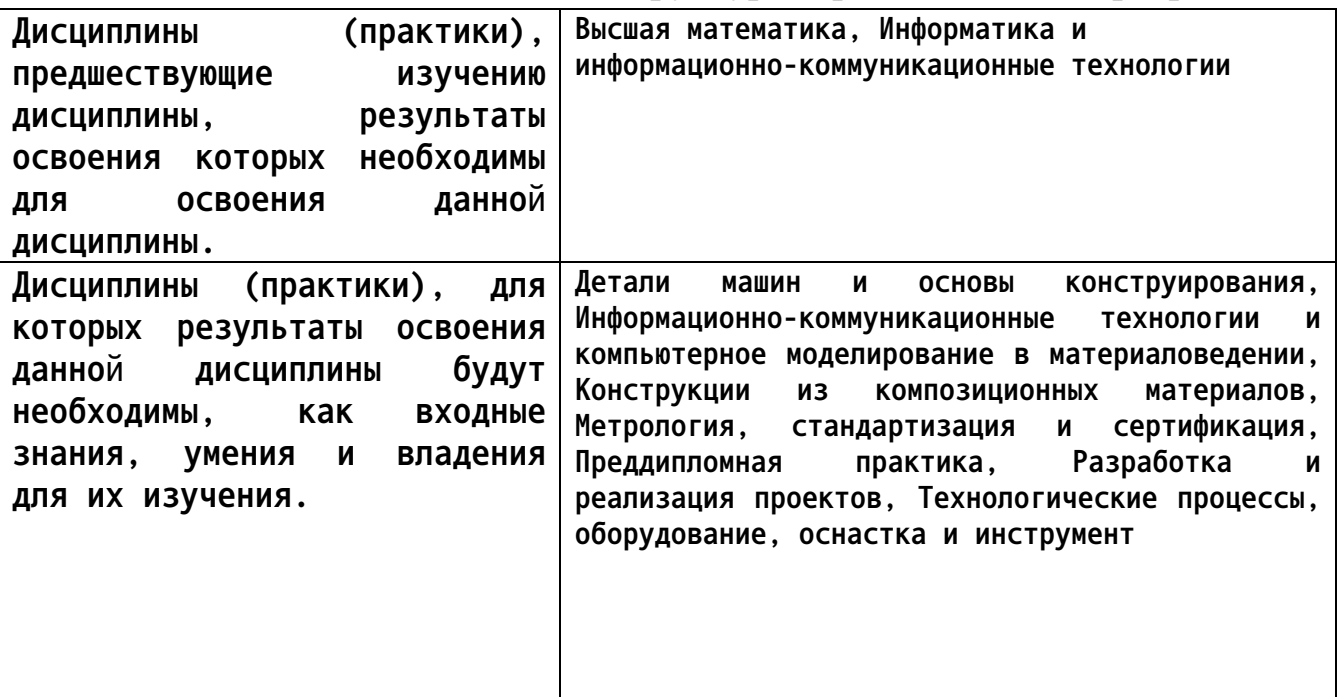

**3. Объем дисциплины в зачетных единицах с указанием количества академических часов, выделенных на контактную работу обучающегося с преподавателем (по видам учебных занятий) и на самостоятельную работу обучающегося**

|                   | Виды занятий, их трудоемкость (час.) |                        |                         |                           | Объем контактной                                    |
|-------------------|--------------------------------------|------------------------|-------------------------|---------------------------|-----------------------------------------------------|
| Форма<br>обучения | Лекции                               | Лабораторные<br>работы | Практические<br>занятия | Самостоятельная<br>работа | работы<br>обучающегося с<br>преподавателем<br>(час) |
| очная             |                                      |                        |                         | 188                       |                                                     |

**Общий объем дисциплины в з.е. /час: 7 / 252**

**4. Содержание дисциплины, структурированное по темам (разделам) с указанием отведенного на них количества академических часов и видов учебных занятий**

**Форма обучения: очная**

*Семестр: 1*

**Объем дисциплины в семестре з.е. /час: 4 / 144 Форма промежуточной аттестации: Экзамен**

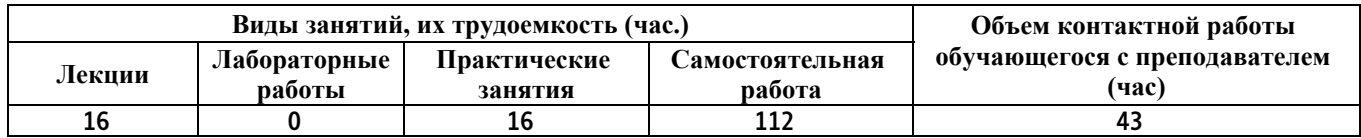

**Лекционные занятия (16ч.)**

**1. Решение задач профессиональной деятельности с применением методов моделирования, математического анализа, естественнонаучных и общеинженерных знаний при определении способов построения изображений пространственных объектов на плоскости. Комплексный чертеж точки, прямой, плоскости. {лекция с разбором конкретных ситуаций} (6ч.)[1,6] Решение задач профессиональной деятельности с применением методов моделирования, математического анализа, естественнонаучных и общеинженерных знаний при определении способов построения изображений пространственных объектов на плоскости. Предмет инженерной графики. Методы проецирования. Параллельное и ортогональное проецирование. Комплексный чертеж точки. Взаимное расположение точек. Конкурирующие точки. Комплексный чертеж прямой. Комплексный чертеж плоскости. Взаимное положение точек и плоскости, прямой и плоскости, плоскостей. 2. Анализ, составление и применение технической документации, участие в проектировании технических объектов, систем и технологических процессов с учетом экономических, экологических и социальных ограничений: правила оформления графических документов. {лекция с разбором**

**конкретных ситуаций} (4ч.)[2,3,4,5,6,7,8] Составление научно-технической**

**документации в соответствии с нормативными документами - стандарты ЕСКД: правила оформления чертежей, нанесения размеров, выполнения видов, простых разрезов. Применение естественнонаучных и общеинженерных знаний для решения задач профессиональной деятельности - выполнении эскиза детали.**

**3. Решение научно-исследовательских задач при осуществлении профессиональной деятельности с применением современных информационных технологий и прикладных аппаратно-программных средств. AutoCAD и КОМПАС – наиболее распространенные системы автоматизации проектирования. {лекция с разбором конкретных ситуаций} (6ч.)[5,7] Решение научно-исследовательских задач при осуществлении профессиональной деятельности с применением современных информационных технологий и прикладных аппаратно-программных средств. Методы и средства компьютерной графики. AutoCAD и КОМПАС – наиболее распространенные системы автоматизации проектирования. Пользовательский интерфейс. Способы задания команд и их запросов. Задание координат. Управление изображением на экране. Построение геометрических объектов (примитивов). Средства обеспечения точности построений. Свойства графических объектов. Построение геометрических объектов: точка, отрезок, окружность, полилиния, прямоугольник, правильный многоугольник, кольцо, эллипс. Методы редактирования изображений. Команды редактирования.**

**Практические занятия (16ч.)**

**1. Решение задач профессиональной деятельности с применением методов моделирования, математического анализа, естественнонаучных и общеинженерных знаний при определении способов построения изображений пространственных объектов на плоскости. Комплексный чертеж точки, прямой, плоскости. {тренинг} (2ч.)[1,6] Решение задач профессиональной деятельности с применением методов моделирования, математического анализа, естественнонаучных и общеинженерных знаний при определении способов построения изображений пространственных объектов на плоскости. Предмет инженерной графики. Методы проецирования. Параллельное и ортогональное проецирование. Комплексный чертеж точки. Взаимное расположение точек. Конкурирующие точки. Комплексный чертеж прямой. Комплексный чертеж плоскости. Взаимное положение точек и плоскости, прямой и плоскости, плоскостей.**

**2. Анализ, составление и применение технической документации, участие в проектировании технических объектов, систем и технологических процессов с учетом экономических, экологических и социальных ограничений: правила оформления графических документов. {тренинг} (6ч.)[2,3,4,6,7,8] Составление научно-технической документации в соответствии с нормативными документами - стандарты ЕСКД: правила оформления чертежей, нанесения размеров, выполнения видов, простых разрезов.**

**Применение естественнонаучных и общеинженерных знаний для решения задач профессиональной деятельности - выполнении эскиза детали.**

**3. Решение научно-исследовательских задач при осуществлении профессиональной деятельности с применением современных информационных технологий и прикладных аппаратно-программных средств. AutoCAD и КОМПАС – наиболее распространенные системы автоматизации проектирования. {тренинг} (8ч.)[2,3,4,5,7,8] Решение научноисследовательских задач при осуществлении профессиональной деятельности с применением современных информационных технологий и прикладных аппаратно-программных средств. Методы и средства компьютерной графики. AutoCAD и КОМПАС – наиболее распространенные системы автоматизации проектирования. Пользовательский интерфейс. Способы задания команд и их запросов. Задание координат. Управление изображением на экране. Построение геометрических объектов (примитивов). Средства обеспечения точности построений. Свойства графических объектов. Построение геометрических объектов: точка, отрезок, окружность, полилиния, прямоугольник, правильный многоугольник, кольцо, эллипс. Методы редактирования изображений. Команды редактирования.**

**Самостоятельная работа (112ч.)**

**1. Проработка теоретического материала (работа с конспектом лекций) {с элементами электронного обучения и дистанционных образовательных технологий} (16ч.)[1,2,3,4,5,6] 1) Решение задач профессиональной деятельности с применением методов моделирования, математического анализа, естественнонаучных и общеинженерных знаний при определении способов построения изображений пространственных объектов на плоскости. Комплексный чертеж точки, прямой, плоскости.**

**2) Составление научно-технической документации в соответствии с нормативными документами, применение естественнонаучных и общеинженерных знаний для решения задач профессиональной деятельности: правила оформления графических документов.**

**3) Решение научно-исследовательских задач при осуществлении профессиональной деятельности с применением современных информационных технологий и прикладных аппаратно-программных средств. AutoCAD и КОМПАС – наиболее распространенные системы автоматизации проектирования.**

**2. Подготовка к практическим занятиям, лабораторным работам и контрольным тестам {с элементами электронного обучения и дистанционных образовательных технологий} (16ч.)[1,2,3,4,5,6,7,8] 1) Решение задач профессиональной деятельности с применением методов моделирования, математического анализа, естественнонаучных и общеинженерных знаний при определении способов построения изображений пространственных объектов на плоскости. Комплексный чертеж точки,**

**5**

**прямой, плоскости. 2) Составление научно-технической документации в соответствии с нормативными документами, применение естественнонаучных и общеинженерных знаний для решения задач профессиональной деятельности: правила оформления графических документов. 3) Решение научно-исследовательских задач при осуществлении профессиональной деятельности с применением современных информационных технологий и прикладных аппаратно-программных средств. AutoCAD и КОМПАС – наиболее распространенные системы автоматизации проектирования.**

**3. Самостоятельное изучение разделов дисциплины {с элементами электронного обучения и дистанционных образовательных технологий} (29ч.)[1,2,3,4,5,6,7,8] 1) Решение задач профессиональной деятельности с применением методов моделирования, математического анализа, естественнонаучных и общеинженерных знаний при определении способов построения изображений пространственных объектов на плоскости. Комплексный чертеж точки, прямой, плоскости. 2) Составление научнотехнической документации в соответствии с нормативными документами, применение естественнонаучных и общеинженерных знаний для решения задач профессиональной деятельности: правила оформления графических документов. 3) Решение научно-исследовательских задач при осуществлении профессиональной деятельности с применением современных информационных технологий и прикладных аппаратно-программных средств. AutoCAD и КОМПАС – наиболее распространенные системы автоматизации проектирования. Пользовательский интерфейс. Способы задания команд и их запросов. Задание координат. Управление изображением на экране. Построение геометрических объектов (примитивов). Средства обеспечения точности построений. Свойства графических объектов. Построение геометрических объектов: точка, отрезок, окружность, полилиния, прямоугольник, правильный многоугольник, кольцо, эллипс. Методы редактирования изображений. Команды редактирования.**

**4. Выполнение индивидуальных домашних заданий {с элементами электронного обучения и дистанционных образовательных технологий} (15ч.)[2,3,4,5,6,7,8] Цель: ознакомиться с основными положениями стандартов ЕСКД, выработать способность анализировать, составлять и применять техническую документацию, связанную с профессиональной деятельностью, в соответствии с действующими нормативными документами в соответствующей отрасли, применить нормативы и правила разработки проектов, используя современные информационные технологии и прикладные аппаратно-программные средства.**

**Структура и содержание:**

**задание 1. Эскиз деревянной детали. 1 лист, формат А3.**

**задание 2. Черчение проекционное. 1 лист, формат А3. По двум проекциям детали построить третью.**

**5. Подготовка к экзамену(36ч.)[1,5,6,7,8]**

*Семестр: 2*

#### **Объем дисциплины в семестре з.е. /час: 3 / 108 Форма промежуточной аттестации: Зачет**

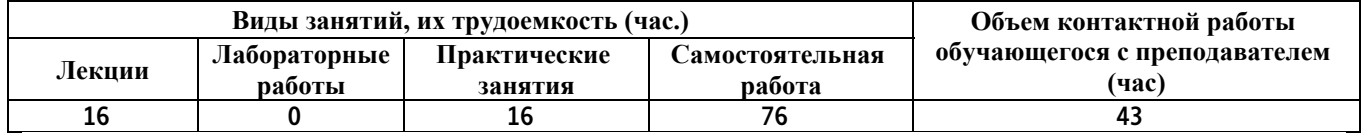

**Лекционные занятия (16ч.)**

**1. Решение научно-исследовательских задач при осуществлении профессиональной деятельности с применением современных информационных технологий и прикладных аппаратно-программных средств. AutoCAD и КОМПАС – наиболее распространенные системы автоматизации проектирования. {лекция с разбором конкретных ситуаций} (4ч.)[5,7] Нанесение надписей на чертеже: текстовые стили; однострочный текст; многострочный текст; редактирование текста. Штриховка и заливка. Нанесение размеров: размерные стили, линейные размеры, радиальные и диаметральные размеры, выноски, редактирование размеров. Блоки и их атрибуты: создание блоков; вставка блоков в чертеж; редактирование блоков; атрибуты блоков; удаление описаний блоков. Средства организации чертежа: слои; видовые экраны; компоновка листов. Вывод чертежей на печать.**

**2. Участие в проектировании технических объектов, систем и технологических процессов с учетом экономических, экологических и социальных ограничений, составление научно-технической документации в соответствии с нормативными документами, применение естественнонаучных и общеинженерных знаний для решения задач профессиональной деятельности. {лекция с разбором конкретных ситуаций} (12ч.)[2,3,4,5,6,7,8] Участие в проектировании технических объектов, систем и технологических процессов с учетом экономических, экологических и социальных ограничений, составление научно-технической документации в соответствии с нормативными документами - стандартами ЕСКД: правила выполнения видов, простых и сложных разрезов, сечений, соединения деталей (виды, способы, классификация, резьбовые соединения). Применение естественнонаучных и общеинженерных знаний для решения задач профессиональной деятельности - расчета болтового соединения деталей, выполнения рабочего чертежа детали.**

**Практические занятия (16ч.)**

**1. Решение научно-исследовательских задач при осуществлении профессиональной деятельности с применением современных информационных технологий и прикладных аппаратно-программных средств. AutoCAD и КОМПАС – наиболее распространенные системы автоматизации проектирования. {тренинг} (6ч.)[2,3,4,6,7,8] Нанесение**

**7**

**надписей на чертеже: текстовые стили; однострочный текст; многострочный текст; редактирование текста. Штриховка и заливка. Нанесение размеров: размерные стили, линейные размеры, радиальные и диаметральные размеры, выноски, редактирование размеров. Блоки и их атрибуты: создание блоков; вставка блоков в чертеж; редактирование блоков; атрибуты блоков; удаление описаний блоков. Средства организации чертежа: слои; видовые экраны; компоновка листов. Вывод чертежей на печать.**

**2. Участие в проектировании технических объектов, систем и технологических процессов с учетом экономических, экологических и социальных ограничений, составление научно-технической документации в соответствии с нормативными документами, применение естественнонаучных и общеинженерных знаний для решения задач профессиональной деятельности. {тренинг} (10ч.)[2,3,4,5,7,8] Участие в проектировании технических объектов, систем и технологических процессов с учетом экономических, экологических и социальных ограничений, составление научно-технической документации в соответствии с нормативными документами - стандартами ЕСКД: правила выполнения видов, простых и сложных разрезов, сечений, соединения деталей (виды, способы, классификация, резьбовые соединения). Применение естественнонаучных и общеинженерных знаний для решения задач профессиональной деятельности - расчет болтового соединения деталей, выполнение рабочего чертежа детали.**

**Самостоятельная работа (76ч.)**

**1. Проработка теоретического материала (работа с конспектом лекций) {с элементами электронного обучения и дистанционных образовательных технологий} (16ч.)[1,2,3,4,5,6] 1) Составление научно-технической документации в соответствии с нормативными документами, применение естественнонаучных и общеинженерных знаний для решения задач профессиональной деятельности: правила оформления графических документов.**

**2) Участие в проектировании технических объектов, систем и технологических процессов с учетом экономических, экологических и социальных ограничений, составление научно-технической документации в соответствии с нормативными документами - стандартами ЕСКД: правила выполнения видов, простых и сложных разрезов, сечений, соединения деталей (виды, способы, классификация, резьбовые соединения).**

**2. Подготовка к практическим занятиям, лабораторным работам и контрольным тестам {с элементами электронного обучения и дистанционных образовательных технологий} (16ч.)[1,2,3,4,5,6,7,8] 1) Составление научно-технической документации в соответствии с нормативными документами, применение естественнонаучных и общеинженерных знаний для решения задач профессиональной деятельности:**

**правила оформления графических документов.**

**2) Участие в проектировании технических объектов, систем и технологических процессов с учетом экономических, экологических и социальных ограничений, составление научно-технической документации в соответствии с нормативными документами - стандартами ЕСКД. Применение естественнонаучных и общеинженерных знаний для решения задач профессиональной деятельности - расчета болтового соединения деталей.**

**3. Выполнение индивидуальных домашних заданий {с элементами электронного обучения и дистанционных образовательных технологий} (15ч.)[2,3,4,5,6,7,8] Цель: ознакомиться с основными положениями стандартов ЕСКД, выработать способность анализировать, составлять и применять техническую документацию, связанную с профессиональной деятельностью, в соответствии с действующими нормативными документами в соответствующей отрасли, применить нормативы и правила разработки проектов, используя современные информационные технологии и прикладные аппаратно-программные средства.**

**Структура и содержание:**

**задание 1. "Проекционное черчение (лист 1)" По двум проекциям детали построить третью, сделать необходимые простые разрезы.**

**задание 2. "Проекционное черчение (лист 2)" Выполнить сложные разрезы деталей.**

**4. Выполнение расчетного задания {с элементами электронного обучения и дистанционных образовательных технологий} (25ч.)[2,3,4,5,6,7,8] Расчетное задание "Соединение деталей" ("Работа № 4").**

**Цель: выработать способность анализировать, составлять и применять техническую документацию, связанную с профессиональной деятельностью, в соответствии с действующими нормативными документами в соответствующей отрасли, применить нормативы и правила разработки проектов, используя современные информационные технологии и прикладные аппаратно-программные средства, участвовать в проектировании технических объектов, систем и технологических процессов с учетом экономических, экологических и социальных ограничений. Структура и содержание:**

**1) выполнить расчет болтового соединения,**

**2) выполнить чертеж болтового соединения и его элементов, 1 лист формата А3.**

- **3) оформить пояснительную записку.**
- **5. Подготовка к зачету(4ч.)[1,5,6,7,8]**
- **5. Перечень учебно-методического обеспечения самостоятельной работы обучающихся по дисциплине**

**Для каждого обучающегося обеспечен индивидуальный неограниченный**

**доступ к электронной информационно-образовательной среде АлтГТУ:**

**1. Павлова Т.Е., Шипулина Е.Г., Куркина Л.В., Бурнашева Н.В. Сборник заданий по начертательной геометрии [Электронный ресурс]: Сборник заданий.— Электрон. дан.— Барнаул: АлтГТУ, 2019.— Режим доступа:**

**http://elib.altstu.ru/eum/download/ngig/Burnasheva\_NachGeom\_sz.pdf, авторизованный**

**2. Кошелева Е.А. Основные стандарты ЕСКД. Часть 2. Общие правила оформления [Электронный ресурс]: Слайды к курсу лекций.— Электрон. дан.— Барнаул: АлтГТУ, 2018.— Режим доступа: http://elib.altstu.ru/eum/download/ngig/Kosheleva-ESKD2.pdf, авторизованный**

**3. Кошелева Е.А. Основные стандарты ЕСКД. Часть 3. Нанесение размеров. [Электронный ресурс]: Слайды к курсу лекций.— Электрон. дан.— Барнаул: АлтГТУ, 2018.— Режим доступа: http://elib.altstu.ru/eum/download/ngig/Kosheleva-ESKD3.pdf, авторизованный**

**4. Кошелева Е.А. Основные стандарты ЕСКД. Часть 4. Изображения виды, разрезы, сечения. [Электронный ресурс]: Слайды к курсу лекций.— Электрон. дан.— Барнаул: АлтГТУ, 2018.— Режим доступа: http://elib.altstu.ru/eum/download/ngig/Kosheleva-ESKD4.pdf, авторизованный**

**5. Кошелева Е.А., Малькова Н.Ю., Шишковская И.А. Проектирование в AutoCAD [Электронный ресурс]: Методические указания.— Электрон. дан.— Барнаул: АлтГТУ, 2013.— Режим доступа: http://elib.altstu.ru/eum/download/ngig/Kosheleva-autoc.pdf, авторизованный**

**6. Перечень учебной литературы**

**6.1. Основная литература** 

**6. Учаев, П. Н. Инженерная графика : учебник : / П. Н. Учаев, А. Г. Локтионов, К. П. Учаева ; под общ. ред. П. Н. Учаева. – Москва ; Вологда : Инфра-Инженерия, 2021. – 304 с. : ил., табл., схем. – Режим доступа: по подписке. – URL: https://biblioclub.ru/index.php?page=book&id=617477. – Библиогр.: с. 293-294. – ISBN 978-5-9729-0655-0. – Текст : электронный.**

**6.2. Дополнительная литература** 

**7. Колесниченко, Н. М. Инженерная и компьютерная графика : учебное пособие : [12+] / Н. М. Колесниченко, Н. Н. Черняева. – 2-е изд. – Москва ; Вологда : Инфра-Инженерия, 2021. – 236 с. : ил., табл., схем., граф. – Режим доступа: по подписке. – URL: https://biblioclub.ru/index.php?page=book&id=617445 (дата обращения:**

**21.02.2023). – Библиогр. в кн. – ISBN 978-5-9729-0670-3. – Текст : электронный.**

**7. Перечень ресурсов информационно-телекоммуникационной сети «Интернет», необходимых для освоения дисциплины**

**8. Федеральное агентство по техническому регулированию и метрологии Росстандарт [Электронный ресурс]: офиц. сайт. – Электрон. дан. – Режим доступа: http://www.gost.ru**

**8. Фонд оценочных материалов для проведения текущего контроля успеваемости и промежуточной аттестации**

**Содержание промежуточной аттестации раскрывается в комплекте контролирующих материалов, предназначенных для проверки соответствия уровня подготовки по дисциплине требованиям ФГОС, которые хранятся на кафедре-разработчике РПД в печатном виде и в ЭИОС.**

**9. Перечень информационных технологий, используемых при осуществлении образовательного процесса по дисциплине, включая перечень программного обеспечения и информационных справочных систем**

**Для успешного освоения дисциплины используются ресурсы электронной информационнообразовательной среды, образовательные интернет-порталы, глобальная компьютерная сеть Интернет. В процессе изучения дисциплины происходит интерактивное взаимодействие обучающегося с преподавателем через личный кабинет студента.**

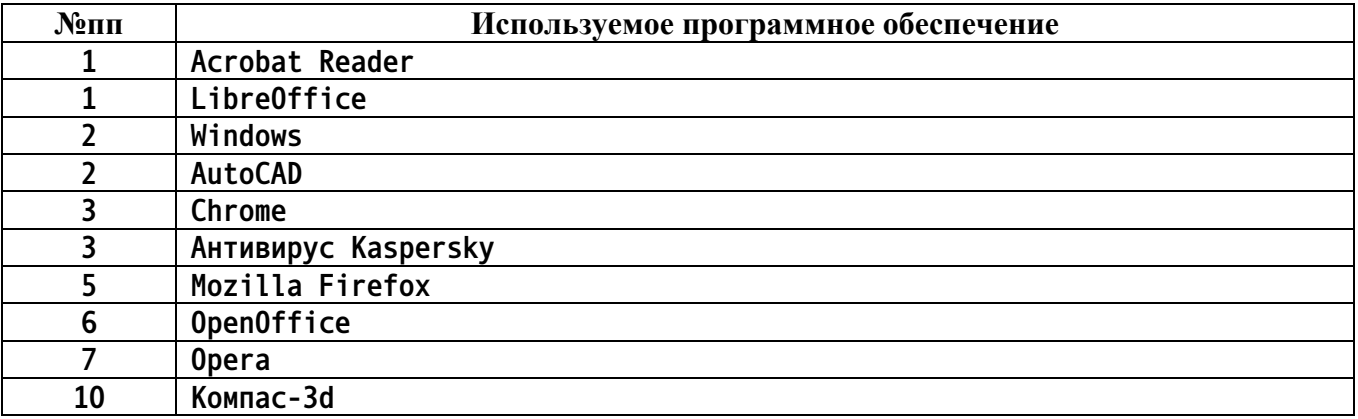

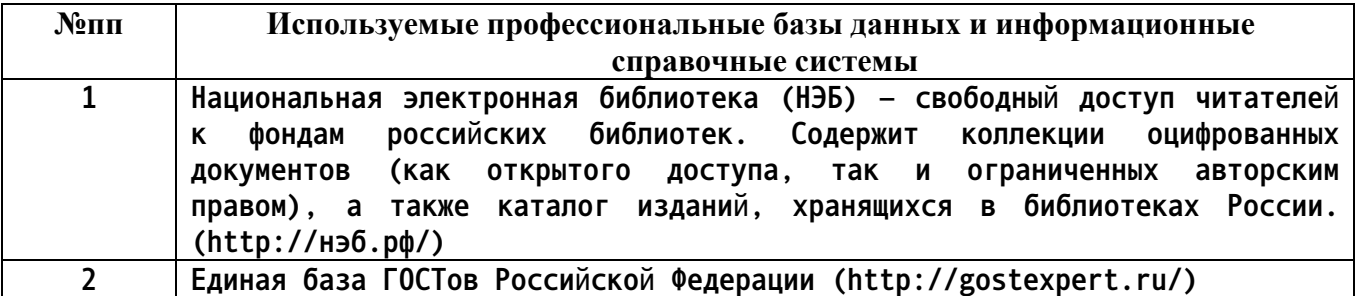

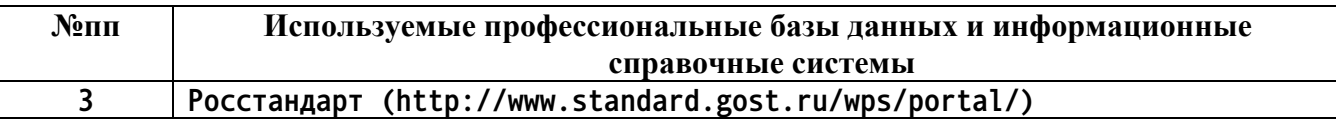

### **10. Описание материально-технической базы, необходимой для осуществления образовательного процесса по дисциплине**

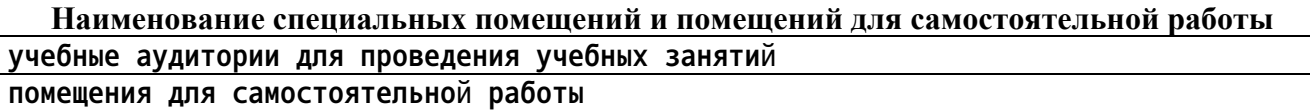

**Материально-техническое обеспечение и организация образовательного процесса по дисциплине для инвалидов и лиц с ограниченными возможностями здоровья осуществляется в соответствии с «Положением об обучении инвалидов и лиц с ограниченными возможностями здоровья».**